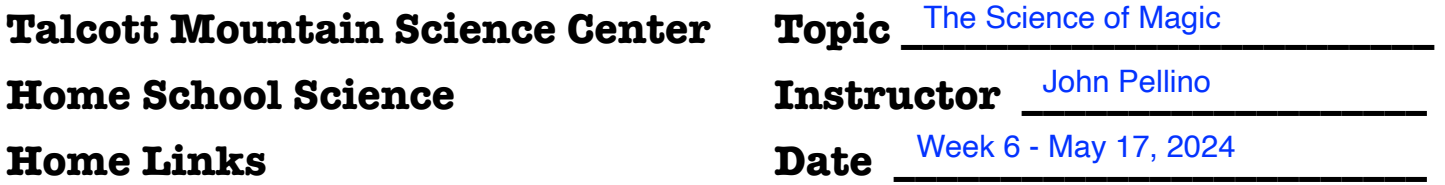

## **Here's some information about the activities your student did with us. Links at the bottom will help you explore further. Enjoy!**

## **What did we do (content, skills, data collection)?**

Video Magic - special effects ("SFX") disappearing act

Videos of a "best trick" for each student.

## **How did we do it (materials & methods)?**

Used iOS camera app to record a video of the group, each one waving goodbye to the camera and then walking off camera.

We then used Apple iMovie on macOS to remove the walk-offs, added sound effects and background music to make a completed video.

## **Where can we find out more?**

https://www.toolify.ai/ai-news/ultimate-guide-to-creating-incamera-effects-make-peopledisappear-in-videos-98228#google\_vignette